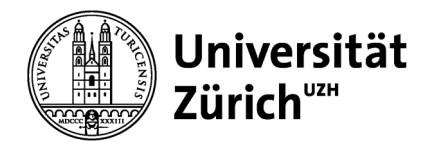

**Wirtschaftswissenschaftliche Fakultät**

Universität Zürich Dekanat Wirtschaftswissenschaftliche Fakultät Rämistrasse 71 CH-8006 Zürich www.oec.uzh.ch

### **Formular**

# **Formular für Support in der App «Studienfortschritt & -abschluss»**

Bitte tragen Sie als Studierende/r Ihre wichtigsten Angaben ein:

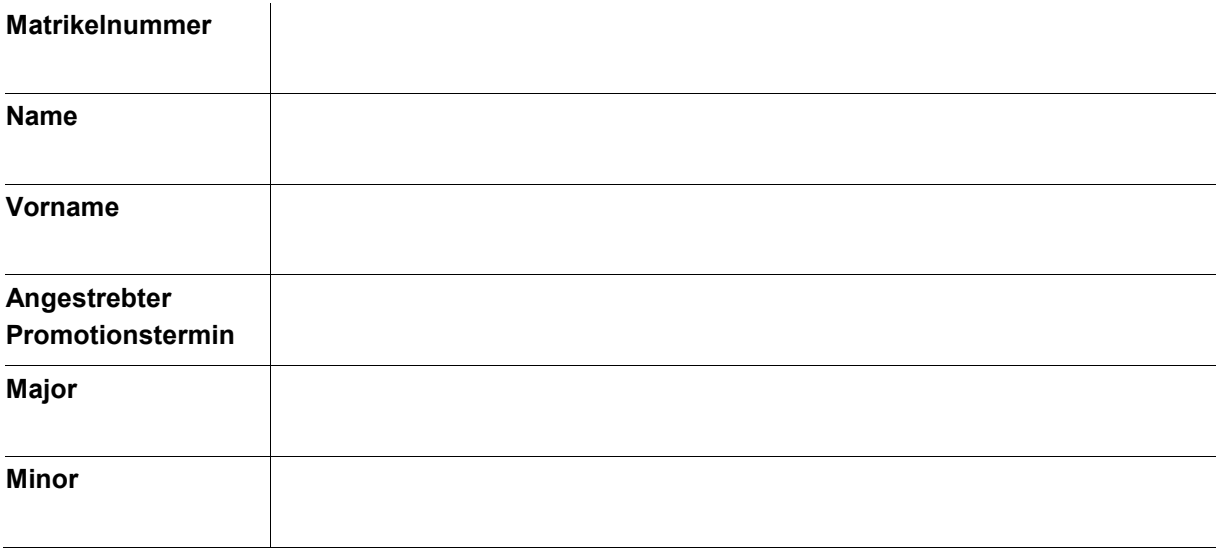

## **Schilderung des Problems**

Beschreiben Sie im nachstehenden Feld,

- wo Sie das Problem orten;
- welche Übergangsregel für Sie gilt (z.B. Wegleitung Master OEC / Ziffer 5.2);
- welches Modul Sie wo zuordnen möchten.

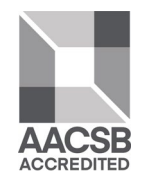

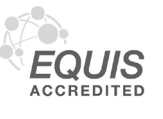

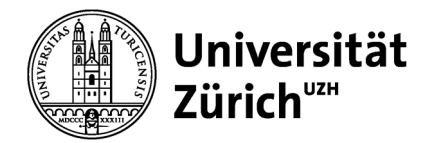

## **Sonderfallbearbeitung (wird vom Dekanat ausgefüllt)**

Hier hält das Dekanat fest, welche Zuordnungen im Rahmen der Sonderfallbehandlung getroffen wurden, damit der Abschluss erreicht werden kann.

#### **Grund für Sonderfallbearbeitung**

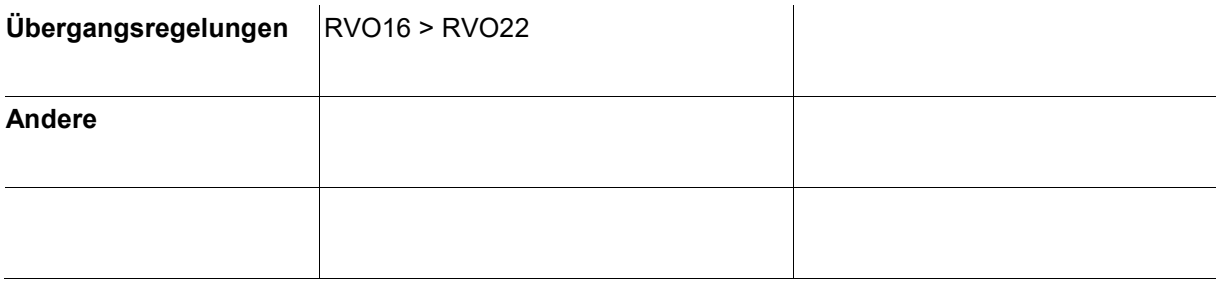

Bei folgenden Modulen wurde eine Sonderfallbearbeitung durch das Dekanat vorgenommen:

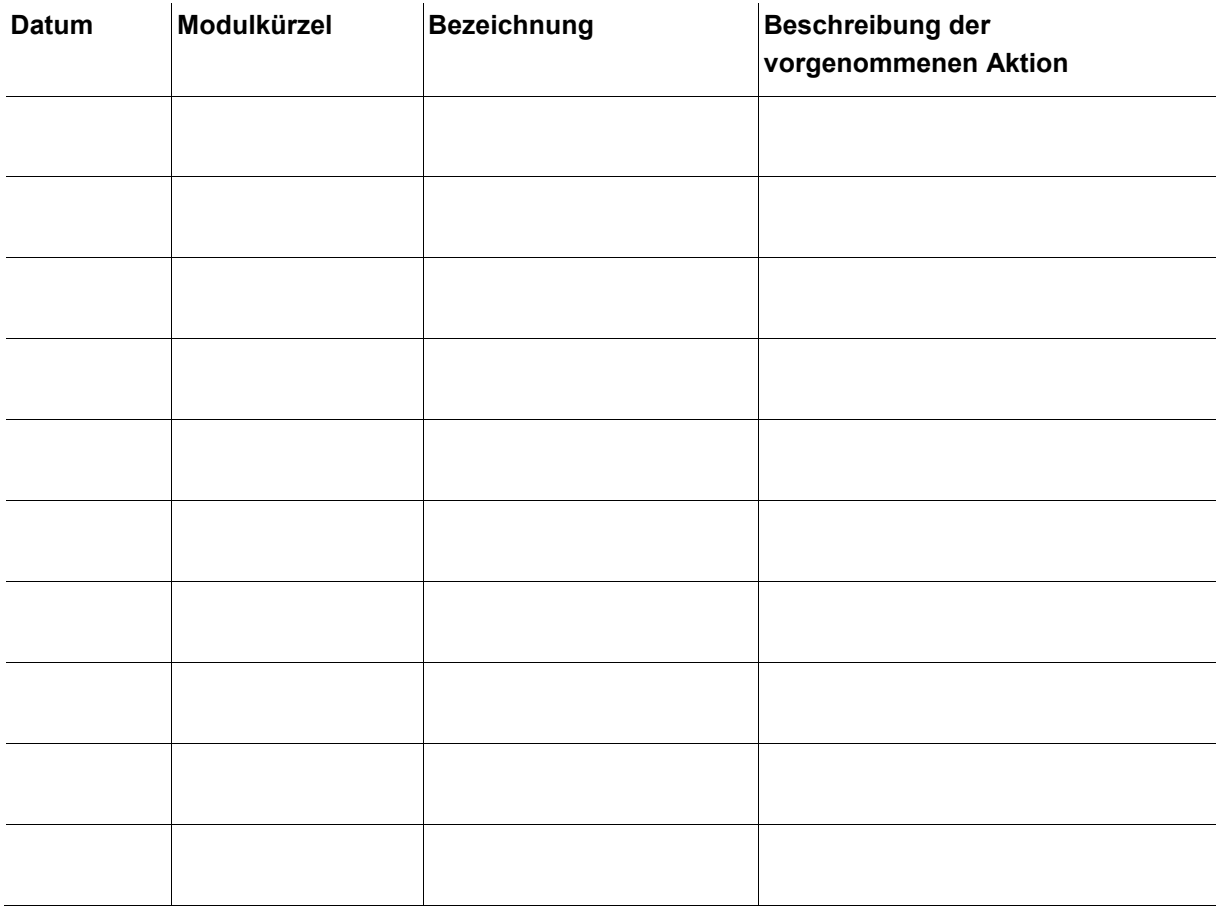

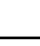

Die Sonderfallbehandlung erlaubt, dass die/der Studierende den Abschluss in der App «Studienfortschritt und -abschluss» selbständig vornimmt.

Das Dekanat muss aus technischen Gründen nach Rücksprache mit der/dem Studierenden den Abschluss freigeben.